## SAP ABAP table CRM\_ONR00 {General Object Number}

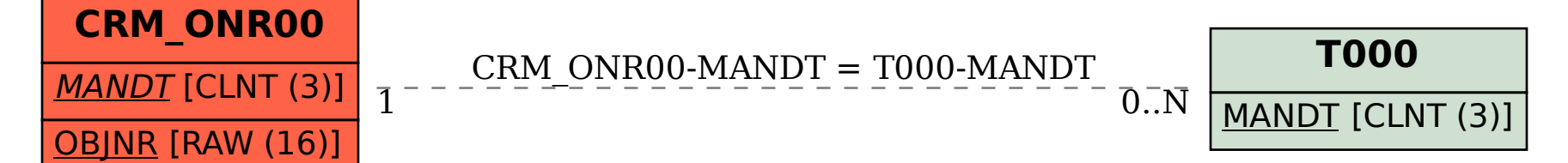